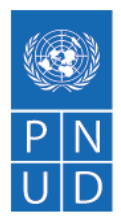

## **ACTA DE CONFERENCIA PREVIA**

**"Servicios de Auditoria, Micro Evaluación e Inspecciones Puntuales (Spotcheck) realizadas por una Entidad Externa para Agencias de Naciones Unidas "** SDP N.°: SDP/00114157/124/2021

En fecha 8 de noviembre de 2021 a las 3:00 p.m. y mediante plataforma Zoom, se llevó a cabo la conferencia previa correspondiente al proceso de Solicitud de Propuesta SDP/00114157/124/2021- **<sup>S</sup>ervicios de Auditoria, Micro Evaluación e Inspecciones Puntuales (Spotcheck) realizadas por una Entidad Externa para Agencias de Naciones Unidas "**, con la presencia de personal del Programa de las Naciones Unidas para el Desarrollo (PNUD) y empresas interesadas.

## **INTRODUCCIÓN**

Luego de la bienvenida a los asistentes, se les informó que el objetivo de la reunión es dar a conocer el alcance de los servicios solicitados, presentar a detalle el Documento Base de Solicitud de Propuestas (SDP) del PNUD, brindando instrucciones respecto al uso de la Plataforma para presentación de propuestas denominada eTendering, y dar respuesta a consultas relacionadas con este proceso.

## **ALCANCE**

Para estos servicios se espera contratar una o mas firmas auditoras para que provea servicios de Auditoria Externa, Micro evaluaciones e Inspecciones Puntuales (Spotchecks) al PNUD, UNFPA y UNICEF, por el lapso de tres años por lo que se espera suscribir Acuerdos de Largo Plazo (LTAs- Long Term Agreements).

## **DOCUMENTO BASE DE SDP**

Programa de las Naciones Unidas para el Desarrollo (PNUD), Edificio de las Naciones Unidas, Colonia San Carlos, Avenida República de México No. 2816, Tegucigalpa, M.D.C., Honduras, C.A. Tel: +504 2236-1300, Internet: [http://www.undp.un.hn](http://www.undp.un.hn/), Correo electrónico: [registry.hn@undp.org](mailto:registry.hn@undp.org)

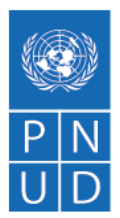

A continuación, se realizó la presentación por parte del PNUD del documento estándar de Solicitud de Propuestas haciendo énfasis en lo siguiente:

a) La **Sección 1** "Carta de Invitación" y **Sección 2** "Instrucción para los Proponentes": son los lineamientos generales del PNUD y aplican a todos los procesos de SDP.

b) La **Sección 3** "Hoja de Datos de la Propuesta (HdeD)": contiene las instrucciones y condiciones específicas para este proceso. Se procedió a la revisión a detalle de esta sección de las bases.

c) **La Sección 4** "Criterios de Evaluación": establece las pautas bajo las cuales el equipo de evaluación deberá revisar y evaluar las Propuestas Técnicas sobre la base de su capacidad de respuesta a los Términos de Referencia y otra documentación de la SDP, aplicando los criterios de evaluación, los subcriterios y el sistema de puntos especificados en esta sección.

Se pone especial énfasis en que los criterios bajo el binomio **CUMPLE/NO CUMPLE** son de estricto cumplimiento por lo cual el "No Cumple" dará lugar al rechazo de la oferta. En ese sentido, se solicitó a los Proponentes revisar la Presentación de su Propuesta para asegurarse de que la Empresa y el Personal Clave ofertado cumplen dichos criterios.

d) La **Sección 5** "Términos de Referencia (TDR)": contiene los objetivos, alcances, actividades a realizar y otra información relacionada a la Consultoría:

e) La **Sección 6** "Formularios de Propuesta a ser presentados": contiene los formatos que deben ser presentados por los Proponentes para la presentación de su Propuesta.

Respecto a los Formularios a ser presentados se realizó énfasis en los siguientes temas:

Programa de las Naciones Unidas para el Desarrollo (PNUD), Edificio de las Naciones Unidas, Colonia San Carlos, Avenida República de México No. 2816, Tegucigalpa, M.D.C., Honduras, C.A. Tel: +504 2236-1300, Internet: [http://www.undp.un.hn](http://www.undp.un.hn/), Correo electrónico: [registry.hn@undp.org](mailto:registry.hn@undp.org)

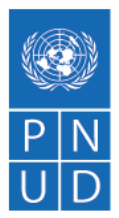

a) Los formularios deben estar debidamente **firmados por la persona autorizada** y con el **sello de la empresa**, cuando así se solicite.

b) El Formulario C "Formulario de Información de la Asociación en Participación, el Consorcio o la Asociación", solo debe ser completado por aquellas empresas que presenten su propuesta en consorcio o en asociación con otra(s) empresa(s).

c) En el Formulario B "Formulario de Información del Proponente", se presenta el **listado de la documentación** que debe ser presentada por cada proponente.

d) El **Formulario F "Formulario de Presentación de Propuesta Financiera**" y el **Formulario G "Formulario de Propuesta Financiera",** es **OBLIGATORIO** indicar en el etendering que el precio de su Propuesta es por **UN LEMPIRA (L 1.00)** esto debido a que este proceso es en dos etapas, la primera etapa de evaluación preliminar y técnica, y UNICAMENTE las Propuestas Financieras de aquellos Proponentes que cumplan con todos los requisitos solicitados y obtengan la puntuación técnica mínima requerida (es decir, que alcancen el 70% del puntaje total, esto es, un mínimo de 49 puntos de los 70 disponibles) podrán ser evaluadas económicamente, es decir es un proceso en lo que anteriormente se le conocía como de "dos sobres", además el archivo en **PDF** que contenga su propuesta financiera DEBE de estar protegido con una **CONTRASEÑA,** únicamente a las empresas que obtengan la puntuación técnica mínima requerida se les solicitará dicha contraseña mediante correo electrónico.

Se hizo hincapié en el cumplimiento por parte de los proponentes con los plazos establecidos en el Documento de Solicitud de Propuestas:

a) **La presentación de demandas/preguntas aclaratorias** serán recibidas únicamente por escrito, y deberán enviarse a más tardar el 11 de noviembre de 2021 hasta las 11:00 a.m. a la siguiente dirección de correo electrónico:

Programa de las Naciones Unidas para el Desarrollo (PNUD), Edificio de las Naciones Unidas, Colonia San Carlos, Avenida República de México No. 2816, Tegucigalpa, M.D.C., Honduras, C.A. Tel: +504 2236-1300, Internet: [http://www.undp.un.hn](http://www.undp.un.hn/), Correo electrónico: [registry.hn@undp.org](mailto:registry.hn@undp.org)

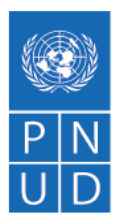

[adquisicionespnudhn@undp.org](mailto:adquisicionespnudhn@undp.org) Las consultas deberán ser remitidas haciendo referencia al proceso **SDP/124/2021 Servicios HACT**.

b) La fecha límite para la presentación de Propuesta es el **22 de noviembre de 2021 hasta las 5:00 p.m. EDT/EST (Nueva York).** Tenga en cuenta que para la presentación de propuestas mediante eTendering la zona horaria del sistema es EDT (Nueva York). No se aceptarán propuestas tardías sin tolerancia. No se aceptarán propuestas tardías sin tolerancia. Las propuestas serán recibidas únicamente a través del sistema de eTendering del PNUD, por lo cual, se solicitó a los asistentes proceder a registrarse en el mencionado sistema.

Con respecto a la Plataforma **eTendering**, se explicó que el Sistema está diseñado para facilitar el proceso del PNUD mediante la interacción en línea y mejorar la integridad y la transparencia de los procesos de adquisiciones. También optimiza el proceso ya que los proponentes al utilizar la Plataforma eTendering, pueden revisar los documentos y recibir notificaciones automáticas del sistema cuando un evento (licitación) se haya modificado, es decir, cuando se publique un documento relacionado con la licitación (por ejemplo, Aclaratorias, Enmiendas, etc.) disminuyendo considerablemente el gasto de papel.

Es importante que los archivos de la Propuesta que se ingresen al Sistema estén debidamente ordenados, foliados, con su índice, legibles en su escaneo, con toda la documentación completa, con los formularios debidamente llenos y firmados.

Acto seguido, se presentaron los videos instructivos para los proveedores con relación a los siguientes procedimientos en el Sistema eTendering:

- a) Ingreso de perfil de Licitador.
- b) Procedimiento de Presentación de Ofertas.

Programa de las Naciones Unidas para el Desarrollo (PNUD), Edificio de las Naciones Unidas, Colonia San Carlos, Avenida República de México No. 2816, Tegucigalpa, M.D.C., Honduras, C.A. Tel: +504 2236-1300, Internet: [http://www.undp.un.hn](http://www.undp.un.hn/), Correo electrónico: [registry.hn@undp.org](mailto:registry.hn@undp.org)

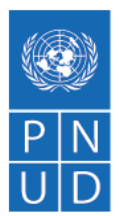

Dichos videos están publicados en el siguiente enlace de la página web del PNUD Honduras, tal como se indica en el documento base de SDP:

## [https://www.hn.undp.org/content/honduras/es/home/about-us/procurement.html](https://eur03.safelinks.protection.outlook.com/?url=https%3A%2F%2Fwww.hn.undp.org%2Fcontent%2Fhonduras%2Fes%2Fhome%2Fabout-us%2Fprocurement.html&data=02%7C01%7Czaida.andino%40undp.org%7Cde90b9c337e0451e682808d81c49597b%7Cb3e5db5e2944483799f57488ace54319%7C0%7C0%7C637290449000283273&sdata=f%2FeqsDISoGjoBWP8GhGIdrx5GqAfd7SHH6F1inaucTk%3D&reserved=0)

En el mismo enlace, se ubica el vínculo al proceso en referencia, para que los interesados puedan descargar y revisar el Documento Base y sus Anexos, los Formularios para presentación de propuesta en formato editable y la "Guía para Licitadores de eTendering", que presenta el "paso a paso" de como registrar el perfil de su empresa y una vez completado el procedimiento de registro, presentar oferta a esta Solicitud de Propuesta en específico.

Se recomendó seguir los pasos indicados en los videos y la guía antes descrita meticulosamente, para evitar errores que después no le permitirán completar el registro de su perfil o la presentación de su oferta y se emitieron las consideraciones generales siguientes, que se deben complementar con lo indicado en la Guía y los videos tutoriales mencionados:

- Preste debida atención a que el correo electrónico ingresado por su empresa esté correcto, para que pueda recibir las distintas notificaciones del sistema;
- Ingrese su oferta con suficiente tiempo de antelación, si enfrenta inconvenientes con el sistema en el último momento, no habrá posibilidad de brindarle soporte técnico.
- Las ofertas en eTendering se consideran presentadas y válidas solo si están en estado "Publicado" **("Posted").** Las ofertas en estado **("Saved")** "Guardado para más adelante" no son aceptadas por el sistema como ofertas enviadas.
- Si necesita subir un gran número de archivos se sugiere comprimir los archivos en una carpeta ZIP y subir la carpeta en lugar de cada uno de los archivos individualmente. Puede subir diversas carpetas ZIP, pero, si lo hace, tenga en cuenta que el tamaño total de cada carpeta ZIP o archivo subido no puede superar los 45 MB.

Programa de las Naciones Unidas para el Desarrollo (PNUD), Edificio de las Naciones Unidas, Colonia San Carlos, Avenida República de México No. 2816, Tegucigalpa, M.D.C., Honduras, C.A. Tel: +504 2236-1300, Internet: [http://www.undp.un.hn](http://www.undp.un.hn/), Correo electrónico: [registry.hn@undp.org](mailto:registry.hn@undp.org)

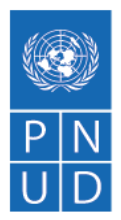

- El nombre del archivo solo puede tener 60 caracteres como máximo.
- El nombre y la descripción del archivo no pueden contener caracteres especiales ni letras de otros alfabetos (Ejem: #\$). Solo pueden contener letras del alfabeto inglés.
- La Plataforma no permite la modificación de la oferta una vez que esta ha sido sometida en **eTendering.** En caso de que el Licitador necesite efectuar alguna corrección/modificación, deberá cancelar la oferta presentada e ingresar una nueva. Podrá usar la opción de "copiar la oferta", siguiendo el procedimiento detallado en la "Guía para Licitadores de eTendering".
- En el apartado de precios de eTendering, el Licitante, deberá ingresar como valor de su propuesta **UN LEMPIRA (L 1.00).**
- Consultas o problemas con la Plataforma eTendering deben ser reportados al correo [adquisicionespnudhn@undp.org;](mailto:adquisicionespnudhn@undp.org)
- Se enfatizó que las ofertas únicamente serán aceptadas a través de la Plataforma eTendering, no se aceptarán por ningún otro medio de presentación. Para buscar el proceso de Solicitud de Propuestas **Diseño y difusión de campañas de sensibilización a la ciudadanía en el contexto "Servicios de Auditoria, Micro Evaluación e Inspecciones Puntuales (Spotcheck) realizadas por una Entidad Externa para Agencias de Naciones Unidas "**

SDP/00128273/124/2021 en eTendering se deberá utilizar como criterio de filtro los siguientes datos: Código de Business Unit (BU): HND10 Número de ID del Evento: 21-124-SDP

## **A continuación, el intercambio de preguntas y respuestas:**

## **Pregunta 1:**

Se menciona en las bases que se deben proveer los balances generales auditados correspondiente a los años 2017, 2018 y 2019, ¿es correcto? ¿Si tenemos los estados financieros del año 2020, no tendremos que presentar los provisionales?

Programa de las Naciones Unidas para el Desarrollo (PNUD), Edificio de las Naciones Unidas, Colonia San Carlos, Avenida República de México No. 2816, Tegucigalpa, M.D.C., Honduras, C.A. Tel: +504 2236-1300, Internet: [http://www.undp.un.hn](http://www.undp.un.hn/), Correo electrónico: [registry.hn@undp.org](mailto:registry.hn@undp.org)

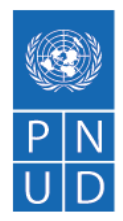

## **Respuesta 1:**

Favor realizar la consulta por escrito, ya que se deberán de considerar los últimos tres años, es decir 2018, 2019 y 2020, por lo cual se enmendará este requerimiento.

## **Pregunta 2:**

¿Cuentan con proyecciones sobre los proyectos que serán auditados en los próximos 3 años?

## **Respuesta 2:**

Actualmente no se conoce cuáles son los proyectos a ser auditados, el detalle incluido en los ToR se basó en una proyección y es un volumen estimado y no indica ningun compromiso del PNUD, ya que los servicios dependen de la ejecución de los proyectos.

## **Pregunta 3:**

¿Se considerará per diem para estos servicios?

## **Respuesta 3:**

Se aclaró que para efectos de estos servicios no se estima solicitar revisiones fuera de la ciudad de Tegucigalpa, en caso de que se requiera se estará solicitando la cotización por los servicios más el per diem que corresponda.

## **Pregunta 4:**

¿Los fondos a ejecutarse son del PNUD?

## **Respuesta 4:**

PNUD trabaja bajo varias modalidades de implementación, por un lado, la modalidad de implementación Nacional; la cual el Asociado en la ejecución ejecuta los fondos y el PNUD apoya como country office support to NIM y por otro lado utilizamos la Modalidad de Implementación Directa, en la cual el PNUD es el responsable de toda la ejecución del Proyecto. Por lo antes mencionado, depende la organización o proyecto que será auditado o al cual se requerirán los servicios de spot check o micro-evaluaciones.

Fin de la reunión.

# **En la Ciudad de Tegucigalpa, M.D.C., a los 8 días del mes de noviembre de 2021 siendo las 4:16 p.m.**

Programa de las Naciones Unidas para el Desarrollo (PNUD), Edificio de las Naciones Unidas, Colonia San Carlos, Avenida República de México No. 2816, Tegucigalpa, M.D.C., Honduras, C.A. Tel: +504 2236-1300, Internet: [http://www.undp.un.hn](http://www.undp.un.hn/), Correo electrónico: [registry.hn@undp.org](mailto:registry.hn@undp.org)